## Abrechnung

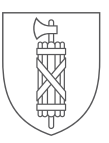

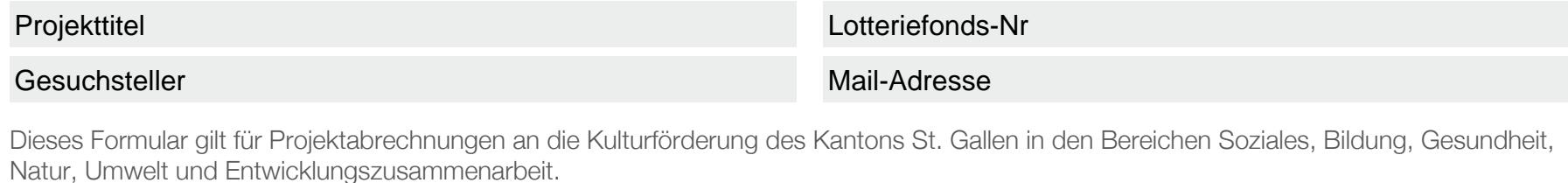

→ Bitte online ausfüllen und per Post oder per E-Mail an die Kontaktadresse der Kulturförderung zustellen.

- → Bitte machen Sie alle Angaben in Schweizer Franken, analog der Gesuchseingabe.
- → Als Eigenleistung gelten Sach- oder Arbeitsleistungen der GesuchstellerIn. Deklarieren Sie eine Arbeitsleistung als Eigenleistung (EL), vermerken Sie bitte den zu Grunde gelegten Stundensatz und die erbrachten Stunden in den Bemerkungen.

- → Gratisleistungen von Dritten sind ebenfalls in den Eigenleistungen aufzuführen und in den Bemerkungen als Drittleistungen (DL) zu vermerken.
- → Abweichungen vom Budget von mehr als Minus 15% sind zu begründen.

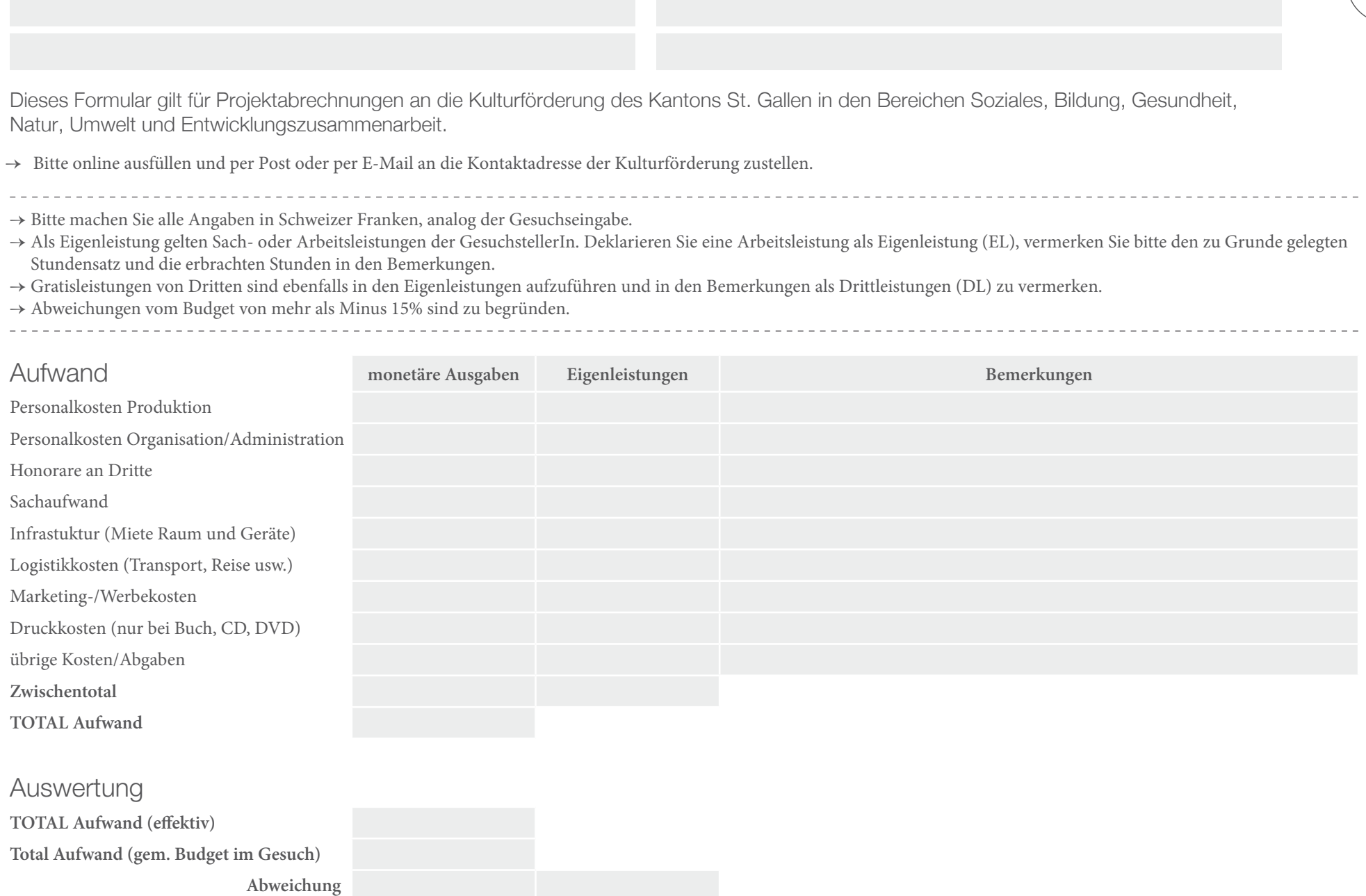

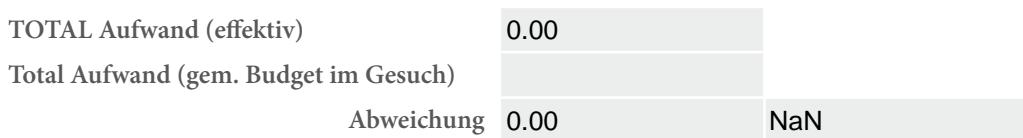

## Abrechnung

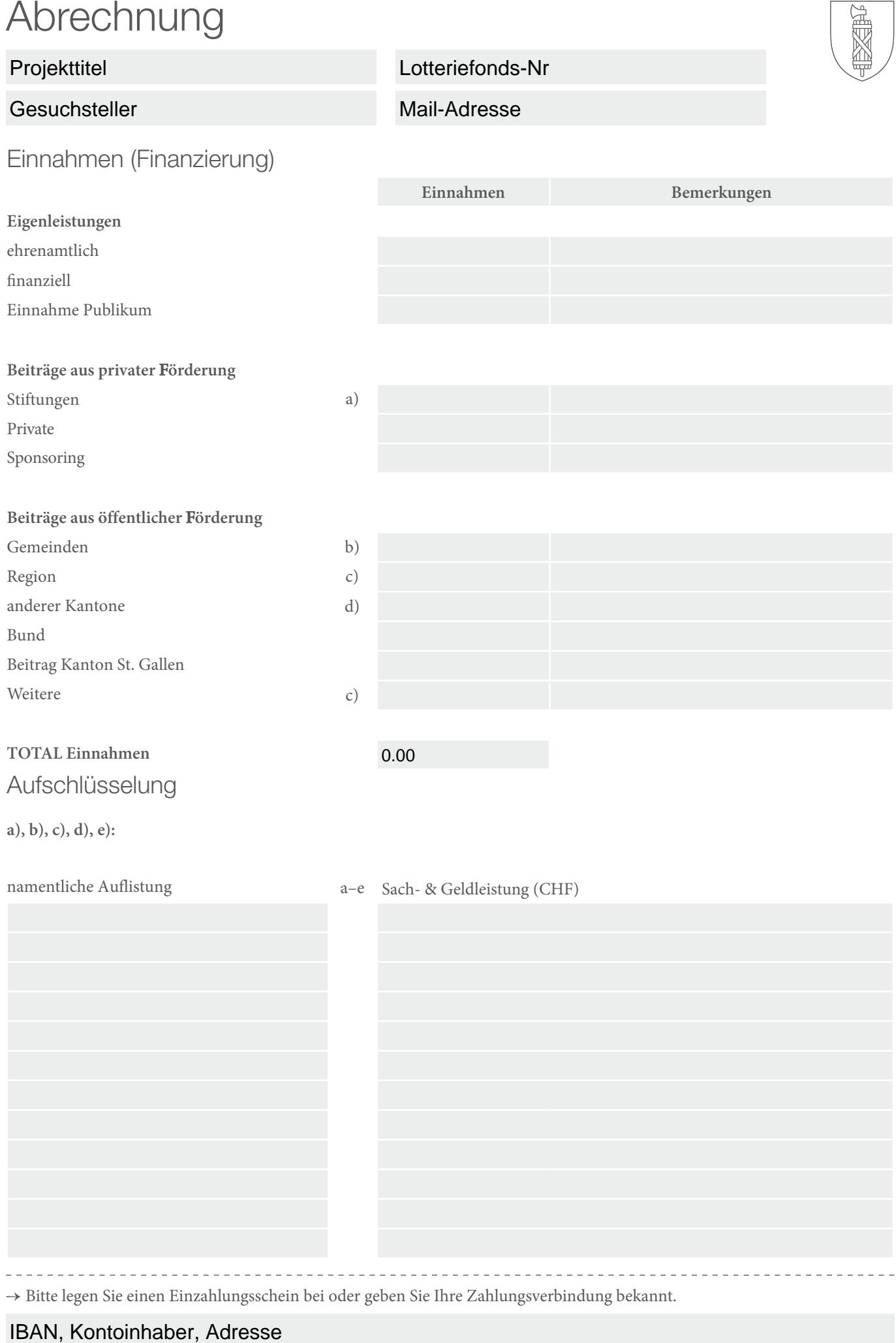